# **ТЕХНИЧЕСКИЕ И ПРОГРАММНЫЕ СРЕДСТВА РЕАЛИЗАЦИИ ИНФОРМАЦИОННЫХ ПРОЦЕССОВ**

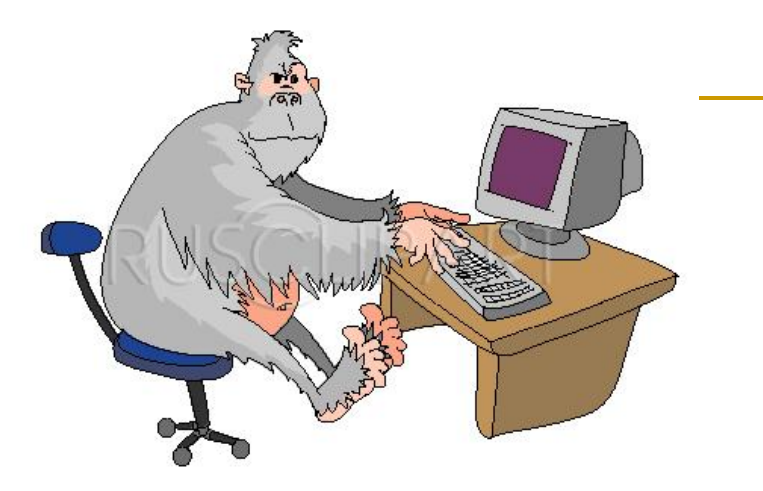

Аппаратные реализации информационных процессов

Возможности ПК определяются характеристиками его функциональных блоков. Замена одних блоков на другие в настоящее время не представляет особой проблемы, и при необходимости можно достаточно быстро произвести модернизацию ПК. Однако современный рынок компьютерной техники столь разнообразен, что не просто выбрать нужный блок, определить конфигурацию с требуемыми характеристиками. Без специальных знаний здесь практически не обойтись.

Архитектура компьютера обычно определяется совокупностью ее свойств, существенных для пользователя. Основное внимание при этом уделяется структуре и функциональным возможностям машины.

Рассмотрим состав и назначение основных блоков ПК:

#### Состав и назначение основных элементов ПК

Основными блоками по Нейману являются следующие устройства:

направление потоков информации, жирные –  $\overline{\phantom{a}}$ потоков информации, жирные Выполняет Внешнее Организует  $\begin{bmatrix} 1 & 0 & 0 \\ 0 & 0 & 0 \end{bmatrix}$ арифметические На рисунке - тонкие стрелки указывают управляющих сигналов от процессора к запоминающее × тонкие стрелки указывают процесс www.novinc от процессора и логические устройство выполнения опи тоокио<br>100011414 операции  $(B3Y)$ программ Процессор **СИГНАЛОВ** Устройство Устройство Арифмети Управляю ввода вью ода щее KOостальным узлам)остальным узлам) устройств логическое устройство  $o (YY)$ управляющих направление  $(AJIY)$ **DNCVHKe** Хранит  $\overline{\phantom{a}}$ информацию, с Произв<mark>одит</mark> **Оперативное**  $\frac{1}{2}$ роповедит<br>ВОП-ВЫВОЛ которой ПК ввод-вывод запоминающее  $\frac{1}{\sqrt{2}}$ работает информации устройство непосредственно  $(O3Y)$ в данное время 3

#### **Запоминающие устройства**

*Запоминающее устройство (ЗУ)*, или память для хранения программ и данных. В современных компьютерах ЗУ включает:

- *оперативное* запоминающее устройство (ОЗУ), хранящее ту информацию, с которой ПК работает непосредственно в данное время,
- *■ внешнее* запоминающее устройство (ВЗУ) гораздо большей емкости, но с существенно более медленным доступом и значительно меньшей стоимостью в пересчете на 1 байт информации.
- *■ регистровая* КЭШ-память высокоскоростная память сравнительно большой емкости, являющаяся буфером между основной памятью и процессором и позволяющая увеличить скорость выполнения операций. Регистры КЭШ недоступны для пользователя (Cache - тайник).
- Память компьютера состоит из некоторого количества пронумерованных ячеек, в каждой из которых могут находиться или обрабатываться данные, или инструкции программ.

#### **Оперативная память**

*Оперативная* память предназначена для хранения и оперативного обмена информацией с прочими блоками машины, непосредственно участвующими в информационновычислительном процессе в текущий момент времени. Главным достоинством ОЗУ – является высокое быстродействие и возможность обратиться отдельно к каждой ячейке памяти. ОЗУ – энергозависимая память: при отключении напряжения питания информация, хранящаяся в ней, теряется. Конструктивно элементы оперативной памяти выполнены в виде отдельных микросхем типа DIP(Dial In-line Package – двухрядное расположение выводов) или SIP (Single In-line Package – однорядное) или чаще SIMM (Single In-line Memory Module – модуль памяти с одноразрядным расположением выводов).

#### **Внешняя память**

*Внешняя* память располагается на носителях – материальных объектах, способных хранить информацию. На первых ЭВМ применялись бумажные носители. А сейчас в основном магнитные дисковые и оптические. Диски относятся к машинным носителям информации с прямым доступом, это означает, что ПК может «обратиться» к дорожке, на которой находится информация независимо от того, где находится считывающая головка.

Типы дисков:

- НГМД, иначе флоппи-диски, или дискеты, 1,2 (5,25"); 1,44 Мб (3,5"), получившие большое распространение;
- НЖМД, иначе жесткий диск или «винчестер», 250 и более Мб
- НЖМД на сменных дисках, использующие эффект Бернулли, 20-230 Мб;
- Накопители на оптических дисках, 250-1500 Мб;
- Накопители на магнитооптических дисках (НМОД), 128-1300 Мб.
- **Накопители высокой плотности, 120-240 Мб;**
- DVD-накопители и др.
- Флэш-накопители высокоскоростные полупроводниковые ЗУ, 128-4000мб

# **Эффект Бернулли**

- Для минимизации расстояния между магнитным слоем носителя и головкой записи-чтения и для регулирования этого расстояния используется известное соотношение Бернулли: давление на поверхность создаваемое потоком движущейся жидкости или газа зависит от скорости этого потока.
- Бернулли картридж выглядит как увеличенная до 5,25" обычная 3,5" дискета. Движение воздуха в системе привод носитель создается благодаря быстрому вращению диска в накопителе. Неподвижный гибкий диск прогибается под тяжестью собственного веса и отдаляется от головки при оптимальной скорости вращения магнитный слой воздуха в 0,000003мм. Головка летит над носителем, при снижении количества оборотов расстояние автоматически увеличивается.
- Одним из распространенных типов привода на эффекте Бернулли является накопитель *ZIP*. Он может подключаться либо через параллельный порт, либо через *SCSI* интерфейс. Скорость 1,1Мбайт в секунду, емкость 3,5" картриджа 100 Мбайт, скорость вращения около 3500 об/мин, скорость доступа 30 мсек.

 $\Box$ 

#### **Накопители высокой плотности**

- В этих дисках для более точного позиционирования магнитной головки используется лазерный луч. По внешнему виду 3,5 дюймовые дискеты с более жесткой конструкцией.
- Накопители на флоптических дисках выполняют обычную магнитную запись, но со значительно большей плотностью размещения дорожек на поверхности диска (емкость до 20,8 Мб)
- Накопители сверхвысокой плотности записи (VHD Very High Density) используют кроме лазерного позиционирования еще и специальные дисководы, обеспечивающие иную технологию записи/считывания: «перпендикулярного» способа записи вместо обычного «продольного». Выпускают диски емкостью 120-240 Мб и более.

#### **Накопители на оптических дисках**

- Неперезаписываемые лазерно-оптические диски CD-ROM. Запись информации производится лазерным лучом большой мощности, который оставляет на активном слое CD-след – дорожку с микроскопическими впадинами.
- Перезаписываемые лазерно-оптические с однократной (CD-R) и многократной (CD-E) записью. На этих дисках лазерный луч непосредственно в дисководе компьютера при записи прожигает микроскопические углубления на поверхности диска под защитным слоем.

#### **Магнитооптические накопители**

Такие накопители запоминают данные, представленные в виде колебаний магнитного поля на соответствующий носитель при помощи дополнительного магнитного поля (поля смещения) и луча лазера. Поверхность носителя покрывается магнитным материалом, который при обычной температуре из-за высокой коэрцитивной силы (величина напряженности магнитного поля, которая необходима, чтобы уничтожить остаточную намагниченность) не может быть перемагничен приложенным к нему полем смещения. При нагревании, достигнув температуры Кюри (точка Кюри 145° – существование температуры, выше которой исчезают ферромагнитные свойства) коэрцитивная сила ослабевает и соответствующий участок перемагничивается должным образом. Считывание данных осуществляется лучом лазера, но меньшей мощности. Используется эффект Керра (явление двойного лучепреломления в изотропном (одинаковые свойства во всех направлениях) - веществе, помещенном в электрическое поле), заключающейся в изменении плоскости поляризации отраженного луча в зависимости от направления магнитного поля. У магнитооптического диска используются обе стороны, емкость носителя от сотен Мбайт до нескольких Гбайт с геометрическими размерами 3,5" или 5,25".

# **USB USB FlashUSB Flash Drive**

- это переносной накопитель на энергонезависимой Flash-памяти, оснащенным интерфейсом USB.
- «горячих» электронов (процесс переноса зарядаДля Для переноса Для переноса зарядаДля переноса заряда, являющегося собственно физическим «носителем информацииДля переноса заряда, являющегося собственно физическим «носителем информации» в FlashДля переноса заряда, являющегося собственно физическим «носителем информации» в Flash-накопителе, применяются два механизма: инжекция «горячих» электроновДля переноса заряда, являющегося собственно физическим «носителем информации» в Flashнакопителе, применяются два механизма: инжекция «горячих» электронов (процесс переноса Для переноса заряда, являющегося собственно физическим «носителем информации» в Flashнакопителе, применяются два механизма: инжекция

переноса заряда, являющегося собственно

■ Для хранения информации используется записывающий слой из органического полимера, изменяющий отражающую способность при нагревании лазерным лучом. Емкость до 4,7 Гб

#### **Логическая структура дисков**

Информация на МД записывается и считывается магнитными головками вдоль концентрических окружностей – дорожек (треков). Каждая дорожка разбита на *сектора*. Обмен данными осуществляется последовательно целым числом секторов (кластеров). *Кластер* – это минимальная единица размещения информации на диске, имеющей свой адрес.

- Данные на дисках хранятся в *файлах*, которые отождествляют с участком памяти на этих носителях. Поле создаваемому файлу выделяется кратным определенному количеству кластеров. Кластеры могут находиться в любом свободном месте дисковой памяти. Файл с разбросанными по диску кластерами называют *фрагментированным.*
- Для пакетов магнитных дисков (установленных на одной оси) и для двухсторонних вводится понятие «*цилиндр*» - совокупность дорожек МД, находящихся на одинаковом расстоянии от его центра.

#### **Устройства ввода-вывода**

- Клавиатура,
- **Видеотерминальные устройства** (монитор и видеоконтроллер),
- Принтеры (печатающие устройства),
- Сканеры (ввод информации в ЭВМ с бумажного носителя),
- Мышь,
- Модем,
- Цифровые фото- и видеокамеры и др.

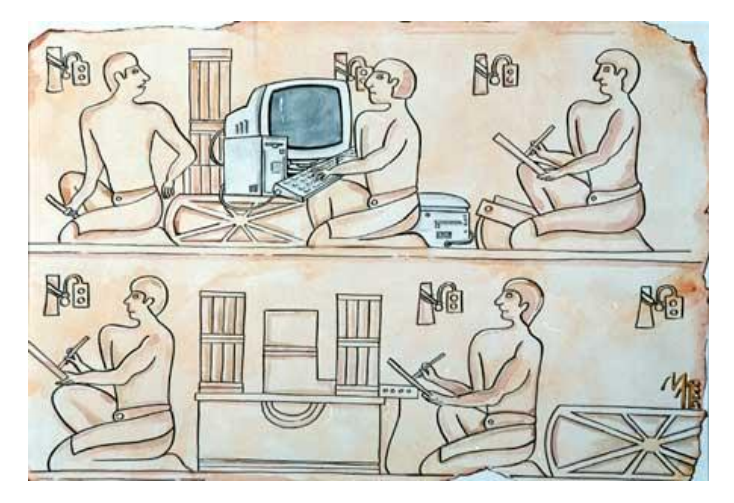

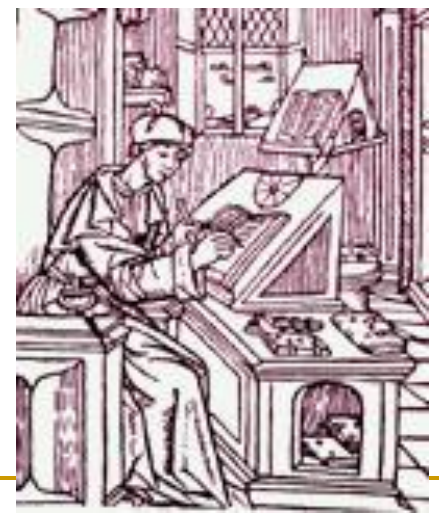

#### **Понятие вычислительной системы**

Комплекс устройств для автоматической обработки данных при решении математических и в основном информационных задач.

- Управление машиной, обработка данных осуществляется по *алгоритмам,* которые вводятся в виде программ. Программы и данные хранятся в памяти машины.
- Основное устройство, которое «понимает» программы, центральный процессор (или несколько процессоров).

*Вычислительные* машины разделяются:

- По типу решаемых задач на специализированные и универсальные,
- По способу представления данных на аналоговые и цифровые,
- По вычислительным возможностям на большие, персональные, рабочие станции,
- По исполнению на настольные, блокнотные и еще более мелкие, и т.д.
- ЭВМ то же, что и компьютер (два принципа электронная не механическая, вычислительная – решать вычислительные задачи).
- Большинство компьютеров занято обработкой текстов, работой с аудио- и видеоданными и пр.

# **Программные средства реализации информационных процессов**

ПК – это универсальные устройства для обработки информации. В отличие от телефона, магнитофона или телевизора, осуществляющих только заранее заложенные в них функции, ПК могут выполнять любые действия по обработке информации. Для этого необходимо составить для него на понятном ему языке точную и подробную последовательность инструкций (т.е. программу), как надо обрабатывать информацию. Сам по себе компьютер не обладает знаниями ни в одной области своего применения, все эти знания сосредоточены в выполняемых на компьютере программах. Поэтому часто употребляемое выражение «компьютер сделал» означает ровно то, что на ПК была выполнена программа, которая позволила выполнить соответствующие действия.

Меняя программы для ПК, можно превратить его в рабочее место бухгалтера, конструктора, редактора, художника и т.д. таким образом, для эффективного использования ПК необходимо знать назначение и свойства необходимых при работе с ним программ. Рассмотрим основные разновидности программ.

#### **Классификация программного обеспечения**

Программы, работающие на ПК, можно разделить на три категории:

- *■ Системные* программы, выполняющие различные вспомогательные функции, например, создание копий, выдачу справочной информации, проверку работоспособности, устройств ПК и т.д.; К системным программам относятся также:
- ☞ программы*-драйверы* расширяют возможности ДОС по управлению устройствами ввода-вывода, помогают подключать к ПК новые устройства,
- ☞ программы*-оболочки* обеспечивают более удобный и наглядный способ общения с ПК,
- ☞ программы*-утилиты*, т.е. программы вспомогательного назначения, часто объединяемые в комплексы,
- ☞ программы*-упаковщики*,
- ☞*антивирусные* программы,
- ☞ программы *для диагностики* ПК,
- ☞ программы *управления локальной сетью* и т.д.
- *■ Прикладные* программы, непосредственно обеспечивающие выполнение необходимых пользователям работ: редактирование, рисование обработка информационных массивов и т.д
- *■ Инструментальные* системы (системы программирования), обеспечивающие создание новых программ для ПК.

#### **Системное программное обеспечение**

- Программное обеспечение, которое дает пользователям возможность работать с компьютером и облегчает эту работу. Основной частью системного программного обеспечения является операционная система (ОС).
- *ОС комплекс программ, обеспечивающий управление компьютером как единым целым, его взаимодействие с окружающей средой (человеком, прикладными программами, другими системами).*
- ОС является главной частью программного обеспечения, управляется командами. Основные требования, которые предъявляются к операционным системам - она должна:
- быть общепринятой и использоваться как стандарт для многих ПК,
- работать с многочисленными аппаратными устройствами, выпущенными различными фирмами, в том числе и в далеком прошлом,
- предоставлять средства для проверки, настройки, обслуживания программ, которые на нем установлены.
- Основные функции ОС: ведение файловой системы, распределение оперативной памяти, динамическая компоновка выполняемых программ, обработка прерываний, обеспечение многозадачной работы.

# **Обзор системного ПО**

- Операционные системы привязывают к процессорам, на основе которых разрабатываются компьютеры. Для IBM-совместимых компьютеров различают:
- *■ Однозадачные* (МS-DOS, PC-DOS, PTS-DOS, Windows),
- *■ Многозадачные* используют многозадачный режим с вытеснением, при котором система устанавливает некоторый промежуток времени, по истечению которого происходит принудительное переключение программ (UNIX, OS/2, Windows'95 и старше),
- *■ Сетевые* обеспечивающие работу сети. Основные функции: управление передачей сообщений, защита данных от несанкционированного доступа, управление каталогами, электронная почта (Lan Server, Windows NT, NetWare),
- Операционные системы, обеспечивающие *режим реального времени* ОС с гарантированным временем реакции на событие, например в системах технологического управления: атомными станциями, химическими производствами и пр. (QNX фирмы Quantum SoftWare Systems Ltd).

## **Обзор прикладного программного обеспечения**

Программа, решающая проблему конечного пользователя. Вспомогательные программы, не относящиеся к системному ПО, тоже считаются прикладными. В последнее время употребляют термин «приложение».

- *Приложение* это программа или комплекс программ, решающие задачи одного или многих конечных пользователей.
- Существуют специфические приложения в сети Internet, называемые апплетами, или апплетками (от лат. Applicatio – прикладывать).
- Существуют также приложения, объединенные в единый комплекс. Их называют интегрированными пакетами. Например, Microsoft Office Professional (Word, Excel, Access, PowerPoint, Mail)

## **Пользовательские интерфейсы**

- Интерфейс (interface) это средства взаимодействия, средства связи, сопряжения, согласования. Этим термином в информатике обозначают довольно широкий круг понятий:
- физический (аппаратный) интерфейс (на уровне электронных компонентов),
- интерфейс программиста (комплекс правил и соглашений о стыковке программных модулей),
- интерфейс пользователя как набор средств диалога, взаимодействия программы (машины) с человеком.
- *Интерфейс пользователя* это гибкий механизм, который позволяет вам по своему вкусу манипулировать клавишами и командами меню для достижения цели.
- Среди множества вариантов интерфейса пользователя различают два принципиально отличных вида:
- «вспоминай-и-набирай» язык команд, которые сначала надо вспомнить, потом набрать и выполнить,
- «смотри-и-выбирай» язык всевозможных меню и пиктограмм, в котором следует выбрать необходимое, после чего произойдет соответствующее действие.

# **ОС Windows**

- Когда встал вопрос об использовании IBM PC в качестве домашнего компьютера, возникла острая необходимость в графической операционной системе, которая наглядно выводит информацию на экран и которой можно управлять с помощью мыши.
- Работы над графической операционной системой начались в 1981 г., но впервые такая система вышла в свет только в 1995 г. под названием Microsoft Windows 95. Некоторые особенности Windows, отличающие эту среду от прочих оболочек:
- *Многозадачность*. Имеется возможность одновременно запускать несколько программ.
- *Единый программный интерфейс*. Взаимодействие между программами, написанными для Windows, организовано так, что есть возможность создавать данные в одних программах и переносить их в другие программы.
- *Единый интерфейс пользователя*. Разобравшись с тем, как работает одна программа, написанная для Windows, нетрудно разобраться и с другой. Чем больше программ мы изучим, тем проще нам будет изучить следующие программы.
- *Графический интерфейс* пользователя. Файлы программ и данных отображаются на экране в виде значков. Работа с файлами производится с помощью мыши.
- *Единый аппаратно-программный* интерфейс. Среда Windows взяла на себя все заботы по обеспечению совместимости разнообразного оборудования и программ.

## **Основные понятия Windows**

Основными понятиями Windows являются:

- *■ Рабочий стол* (На Рабочем столе размещаются объекты и управляющие элементы),
- *■ Папка* (контейнер, где содержатся другие объекты. Если внутри папки лежат другие папки, их называют вложенными. Например, Корзина специальная папка, предназначенная для удаления ненужных объектов),
- *■ Окно* (представление папки в открытом виде ),
- *■ Пиктограмма (значок*) (наглядное представление объекта. Работая со значками, работаем с объектами, которые они представляют. Например: Мой компьютер — значок, открывающий доступ ко всем объектам компьютера. Разновидность значка — *Ярлык*. Он не представляет объект, а только на него указывает. У любого объекта может быть сколь угодно много ярлыков. Ярлыки размещают, где это удобно, и используют для обращения к объектам. По внешнему виду ярлыки отличаются тем, что в левом нижнем углу у них есть стрелка  $\square$ ),
- 23 *■ Указатель мыши* (Главное свойство указателей — *форма*. Указатель мыши может менять форму в зависимости от того, на каком объекте или элементе управления он установлен Это свойство указателя называется контекстной чувствительностью. Оно упрощает работу с  $\epsilon$ истемой, поскольку на экране наглядн $\mathbb{Q} \quad \mathbb{Q}$ ?  $\mathbb{Q}$ а  $\overline{\mathbb{X}}$  + объектом.)
- *■ Текстовый курсор*.

### предназнач <del>биры сортам у меб примислей</del> обеспечение Большое развитие в Windows получили стандартные средства,

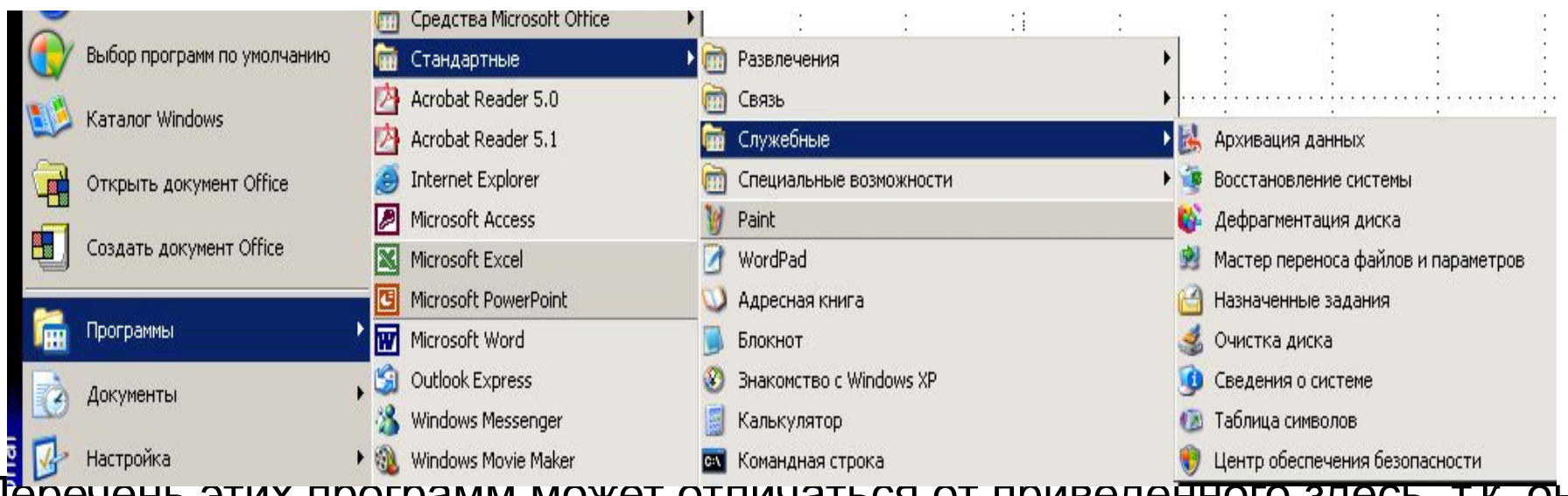

Перечень этих программ может отличаться от приведенного здесь, т.к. он зависит от выбора компонентов при установке операционной системы.

Одно из важнейших направлений повышения надежности и эффективности работы системы – оптимизация дискового пространства, которая состоит в выполнении нескольких процедур: удаления старых файлов, проверки жесткого диска и файловой структуры на целостность и наличие ошибок, дефрагментация диска.

# Программное оберединие в обереди середи по справка в при серединии при серединии при серединии оставляют серединия при серединии при серединии при серединии при серединии при серединии при серединии при серединии при сере

Обработки текстовых **Первати в 1999** данных,

■ 13 回 3 4

CTD. 1

- Электронные таблицы,
- Электронные презентации.

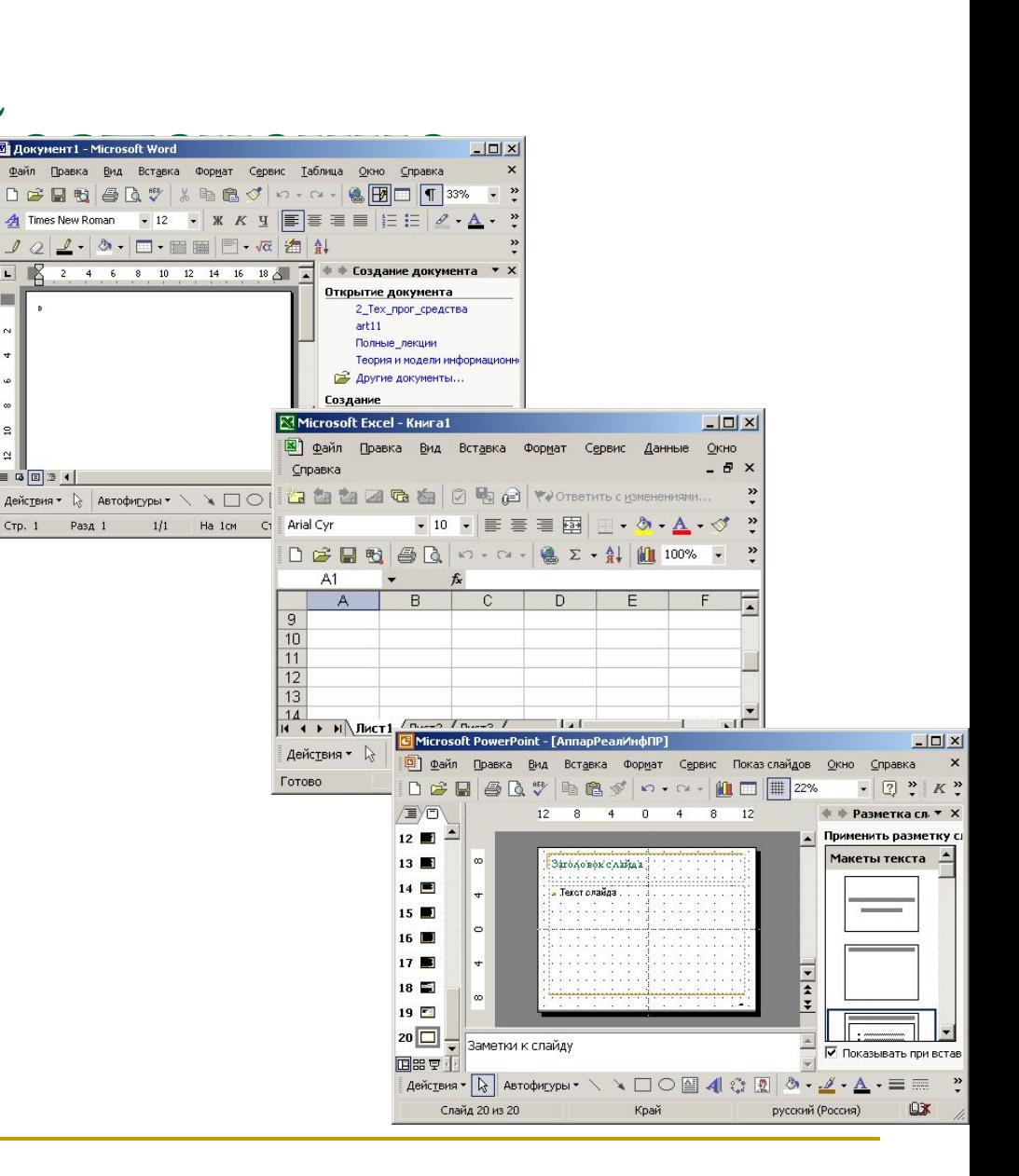